## **Base de Conhecimento Gestor Empresas Como emitir nota fiscal simples de venda**

Para emitir uma nota fiscal simples de venda, sem a necessidade de um pedido de venda, acesse a opção VENDAS / EMITIR NF-E.

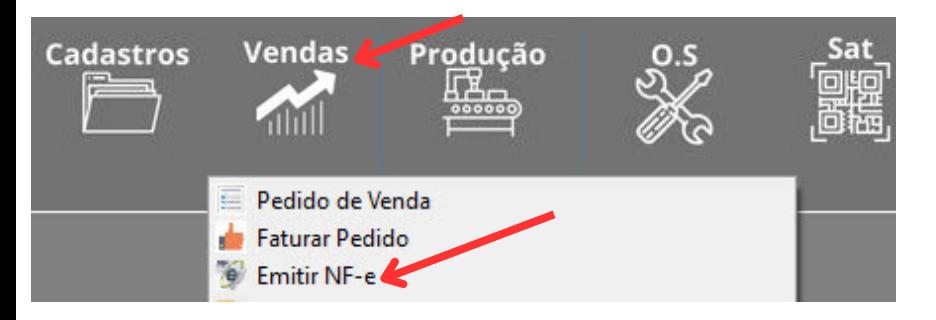

Ao abrir selecione a opção "Selecionar Cliente".

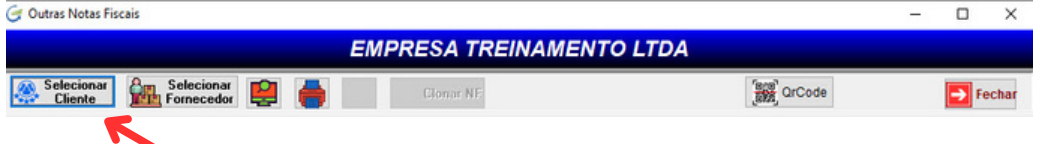

Após escolher o cliente, prossiga. E na tela seguinte, observe os campos destacados abaixo.

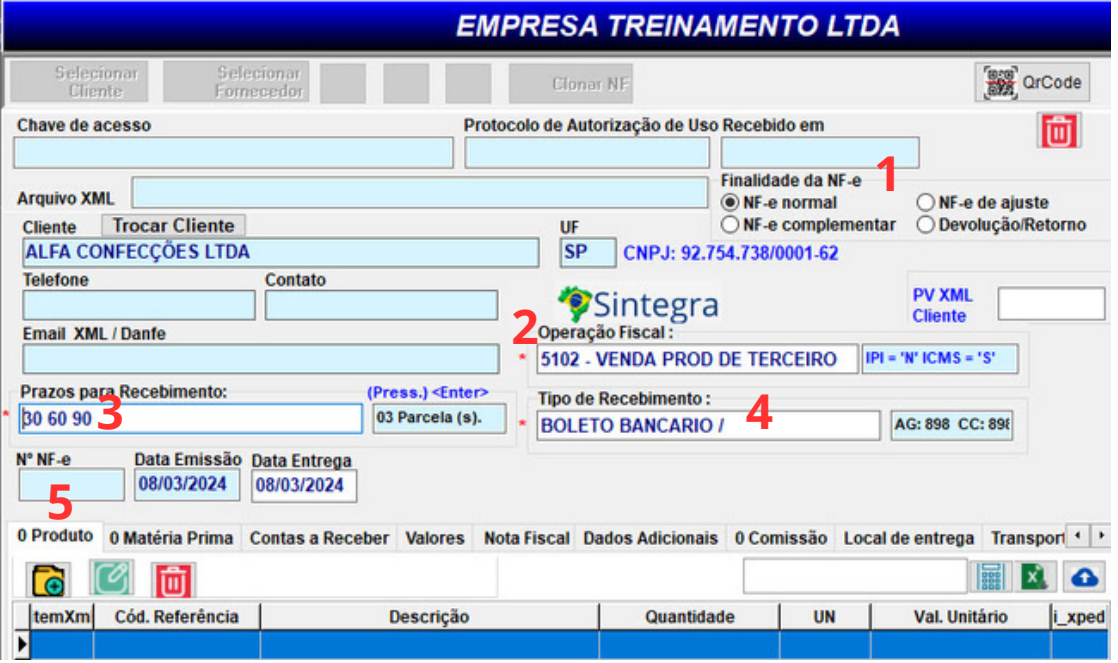

- **1** <sup>A</sup> Finalidade da Nota "Normal" já vem marcada, mantenha assim para emissão de uma nf simples de venda.
- 2 <sup>A</sup> operação fiscal CFOP, o sistema carrega automaticamente conforme a parametrização do<br>Cistema, mas você pode alterar se necessário sistema, mas você pode alterar se necessário.
- 3 <sup>O</sup> sistema vai calcular o vencimento das parcelas do contas a receber conforme a opção escolhida,<br>3 para alterar, pressione a tecla <Enter> para alterar, pressione a tecla <Enter>.
- **4** Selecione <sup>o</sup> tipo de recebimento para gerar <sup>o</sup> contas <sup>a</sup> receber.
- **5** Clique para iniciar a inclusão dos itens.

Com as informações anteriores você já consegue emitir uma nota fiscal simples.

Caso precise de mais informações para gerar sua nota fiscal, todas as informações estão em ABAS. Para se movimentar por elas, use as setas de navegação "Direita" "Esquerda" no canto da tela, conforme indicado abaixo.

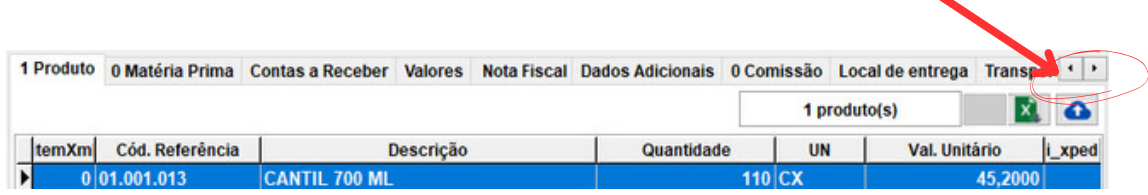

Basta clicar nas abas para ver as informações disponíveis e preencher os dados conforme suas necessidades.

Se não encontrar algo que procura, por favor, fale com o nosso suporte.

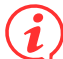

Informações que podem ser úteis:

**Uma nota fiscal transmitida, não pode ser mais alterada, se necessário faça o cancelamento seguindo as informações deste tutorial:**

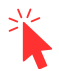

<https://www.satgestor.com.br/basedeconhecimento/cancelamentonfe.pdf>

## **Um nota fiscal gerada e não transmitida, não pode ser CANCELADA ela precisa ser INUTILIZADA, caso seja necessário fazer a INUTILIZAÇÃO, veja este tutorial:**

<https://www.satgestor.com.br/basedeconhecimento/inutilizarnfenrnf.pdf>

Existem muitas finalidades e situações para a emissão de uma nota fiscal, em caso de qualquer dúvida, sempre consulte sua contabilidade antes de fazer a nota.